# Työkalu ruokahävikin mittaamiseen ravitsemispalveluille: Lukeloki

Kirsi Silvennoinen [kirsi.silvennoinen@luke.fi](mailto:kirsi.silvennoinen@luke.fi) + 358 29 532 6540 <https://www.luke.fi/ravintolafoorumi/lukeloki-2/>

Luonnonvarakeskus Luke

#### Ruokahävikin mittaussovellus tutkimuskäyttöön.

 $\bigcirc$ 

### Miksi vähentää hävikkiä ravitsemispalveluissa?

- Hävikkiä syntyy ravitsemispalveluista merkittävästi n. 15- 20% valmistetusta ruoasta
- Ruokakasvatus ja ruoan arvostus: koulut ym.
- Vaikutukset ravitsemukseen:

**1** 2

- Välttämättömien ravintoaineiden saanti: energia, vitamiinit
- Salaatti, vihannekset, hedelmät
- Erityisesti sairaalat, vanhainkodit, päiväkodit
- Ruokahävikki yhteensä n 60 milj. kiloa, 10 % vähennys n. 6 milj. kiloa:
	- Kustannussäästöt, voisiko ostaa laadukkaampaa ruokaa?
- Työvoiman kuormituksen vähentäminen, työturvallisuus • Ympäristövaikutukset **17.9 .202**

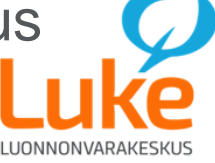

### Hävikin mittaus Lukelokilla:

## Vain mittaamalla voi hävikkiä seurata luotettavasti!

- Hävikkiä voidaan seurata linjasto- ja annosravintoloissa
- Mittauskohde:
	- Ruokahävikki: Tarjoilu- ja keittiöhävikki sekä asiakkaiden lautastähteet
	- Keittiön biojäte esim. kahvinporot, kuoret jne.
	- Elintarvikejätteen lisäksi kirjataan myös valmistetun ruuan määrä ja ruokailijamäärä
- Tulokset:
	- Ruokajätteen määrä ja alkuperä päiväkohtaisesti
	- Hävikki suhteessa valmistettuun ruokamäärään (hävikki %)
	- Hävikki ruokailijaa kohden (g/asiakas)
	- Koostumus ja suhteellinen koostumus

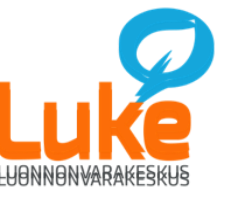

### Päivittäinen mittaus ja tulokset

- Ruokalistat syötetään ohjelmaan etukäteen jolloin päivittäinen kirjaaminen on helppoa
- Kirjaaminen tietokoneella, läppärillä tai puhelimella
- Kirjaus voidaan tehdä päivittäin tai kootusti esim. kerran viikossa
- Tuloksia voidaan tarkastella halutulla aikajaksolla: päivittäin, viikko, kuukausi jne.
- Ruokalistojen ja -lajien vaikutukset hävikkiin
- Tulokset selkeästi taulukkoina ja kuvaajina

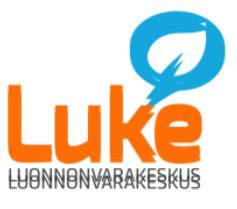

© Luonnonvarakeskus

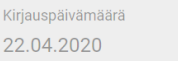

Kirjaaja Kirsi

Asiakasmäärä 220

 $Kpl$ 

Erityismerkinnät päivälle

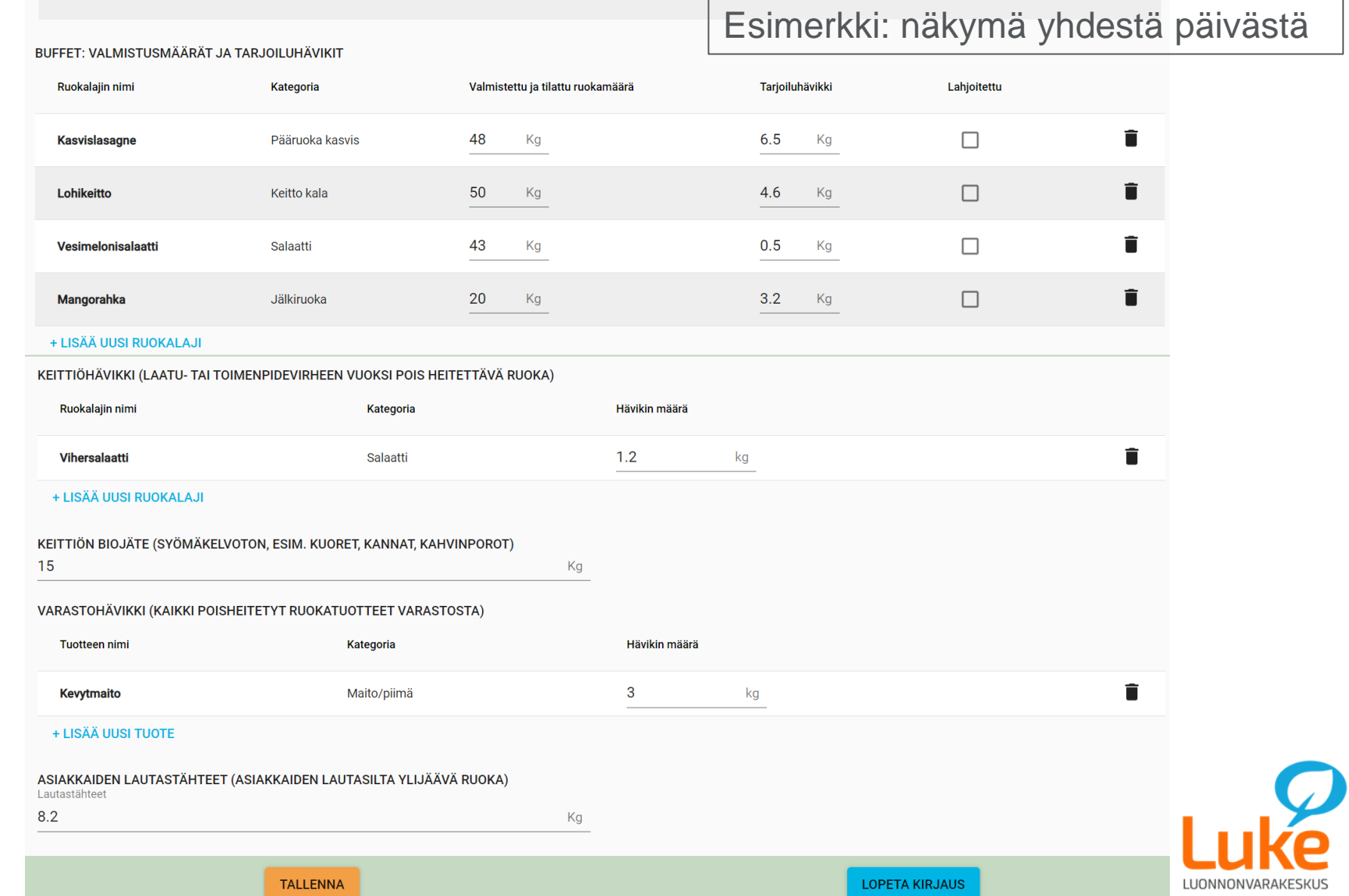

#### **Lukelokin tuloskuvat**

- Tulosraportit voidaan ladata ohjelmasta excelinä, jossa näkyvät omilla sivuillaan tulokset päivittäin taulukoina ja kuvaajina.
- Tuloksia voidaan tarkastella yhdestä toimipisteestä tai useammasta kerrallaan yhteenvetona.
- Kaikki tässä esityksessä olevat kuvaajat ovat keksittyjä esimerkkejä.

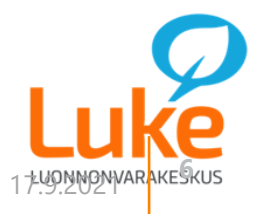

#### Esimerkki tulosexcelistä

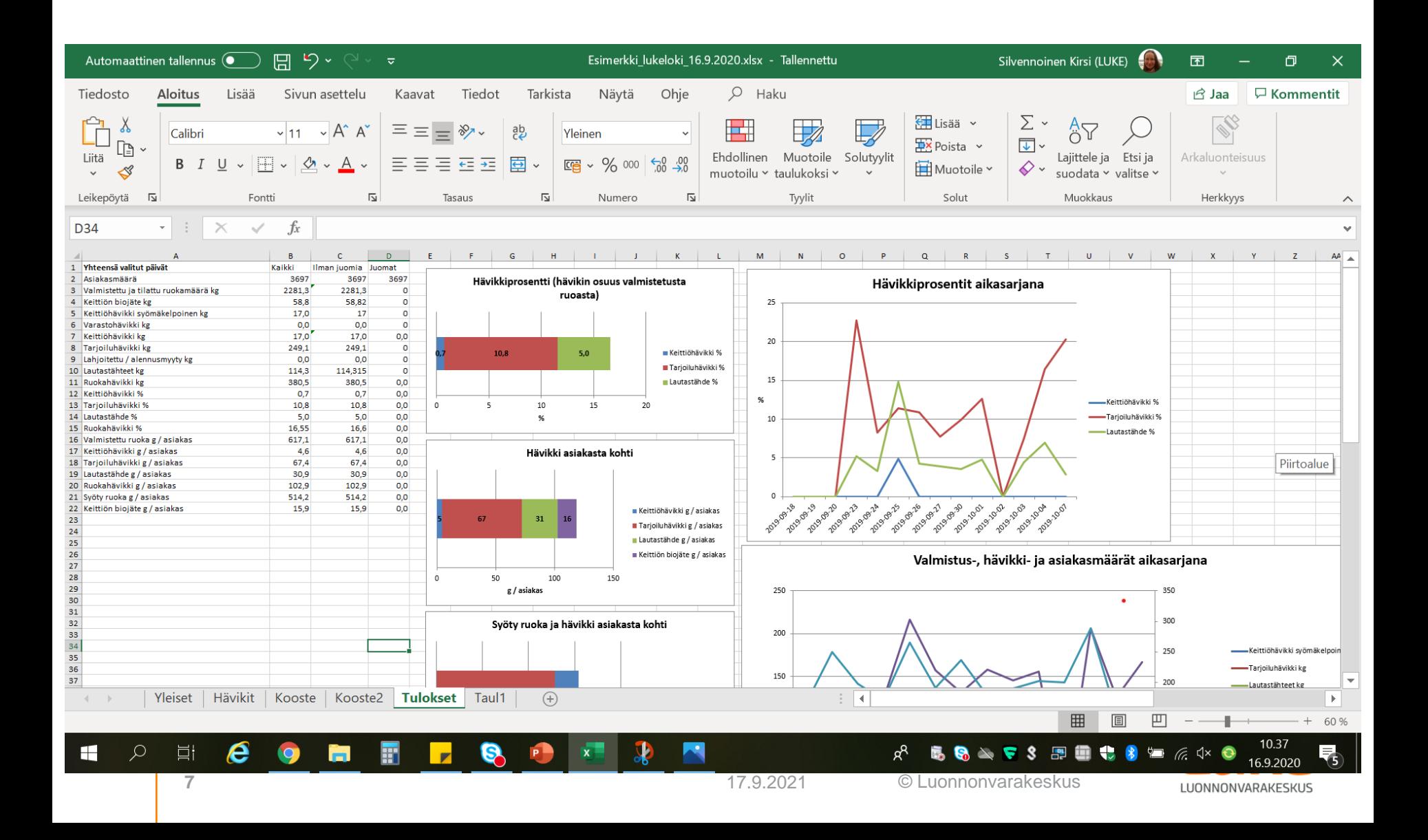

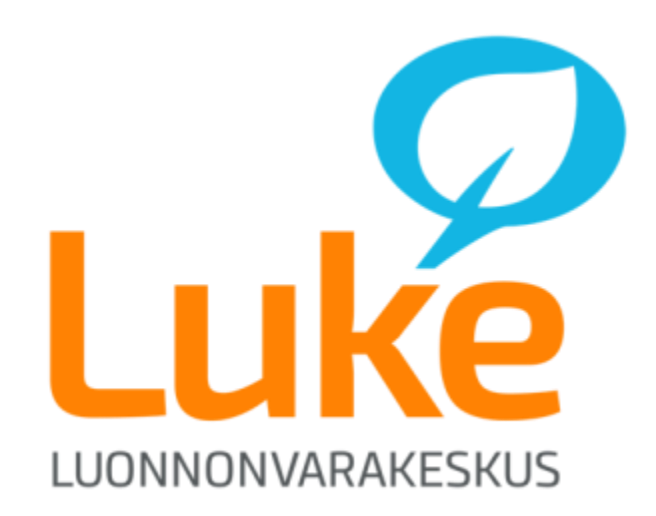